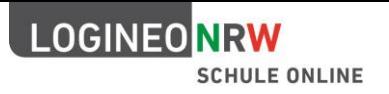

# LOGINEO NRW Funktionen der Basis-IT-Infrastruktur

## **Was heißt "Basis-IT-Infrastruktur"?**

Die Basis-IT-Infrastruktur stellt – in einem **geschützten virtuellen** Arbeitsraum, mit **einer einzigen Benutzerverwaltung** – die grundlegenden Module zur **Kommunikation**, **Organisation** und **Recherche** sowie die Nutzung digitaler Lehr- und Lernmittel auf der Basis **rechtskonformer Datenverarbeitung** für Schulen bereit.

# **Die Basisfunktionen von LOGINEO NRW im Detail**

LOGINEO NRW ist eine webbasierte Anwendung, die über eine Navigationsleiste gesteuert wird. Diese kann problemlos in jede Webseite (z. B. Schulhomepage) integriert werden und sowohl vom Rechner als auch vom Tablet oder Smartphone bedient werden.

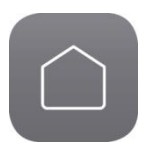

## **Link zur Homepage**

> Hinter dieser Kachel verbirgt sich, wenn gewünscht, der direkte Link zur offiziellen Webseite der Institution, die LOGINEO NRW einsetzt.

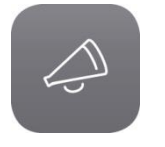

#### **Startseite mit öffentlichen Neuigkeiten und Terminen**

- > Hinter dieser Kachel befinden sich die öffentlichen Neuigkeiten und Termine der Institution.
- > Hier können grundlegende Informationen, ein Kontaktformular sowie das Impressum und die Datenschutzerklärung zur Verfügung gestellt werden.

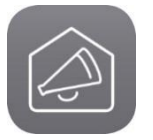

#### **Interne Neuigkeiten und Termine**

> Hinter dieser Kachel werden Neuigkeiten und Termine angezeigt, die sich immer konkret auf die angemeldete Person beziehen; es werden öffentliche, persönliche und gruppenbezogene Termine bzw. Neuigkeiten unterschieden.

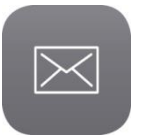

#### **Groupware**

> Mit dem Akzeptieren der Nutzungsbedingungen erhält jede Nutzerin und jeder Nutzer eine schulische bzw. dienstliche **E-Mail-Adresse** nach folgendem Muster:

vorname.name@schulnummer.nrw.schule oder

vorname.name@zfslnummer.nrw.schule

Die zusätzliche Verwendung einer Subdomain von nrw.schule oder einer eigenen bereits genutzten Domain ist möglich. E-Mails, die an diese Alias-Adresse gesendet werden, landen dann im selben Posteingang.

> Jeder Nutzerin und jedem Nutzer steht ein persönlicher **Kalender** zur Verfügung, dessen Einträge ohne zusätzliche Erlaubnis niemand sonst sehen und bearbeiten kann. Darüber hinaus können weitere Kalender angelegt und angezeigt werden – dies kann für feste Gruppen, wie z. B. Fachschaften, sinnvoll sein. Es lassen sich aber auch Räume oder Medien (z. B. Beamer) über diese Funktion organisieren. Die Sichtbarkeit aller Kalender richtet sich nach eingestellten Berechtigungen.

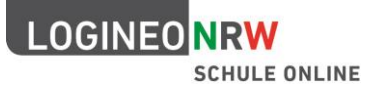

- > Darüber hinaus kann jede Nutzerin und jeder Nutzer ein persönliches **Adressbuch** mit Kontaktdaten füllen. Es können aber auch ganz individuell weitere Adressbücher angelegt und innerhalb der eigenen Instanz gezielt geteilt werden. Der Import bestehender Adressbücher ist ebenfalls möglich.
- > E-Mails und Kalenderdaten können über Schnittstellen mit unterschiedlichen Endgeräten synchronisiert werden.

#### **Verwaltungs- und Bildungscloud**

- > LOGINEO NRW unterstützt die Trennung von pädagogischer Arbeit und Verwaltungstätigkeit durch eine für Schülerinnen und Schüler bzw. Auszubildende im ZfsL nicht zugängliche Verwaltungscloud.
- > Für die gemeinsame Arbeit im Unterricht bzw. in den Seminaren gibt es eine separate Bildungscloud, die allen Nutzerinnen und Nutzern zur Verfügung steht. Sowohl in der Bildungscloud als auch in der Verwaltungscloud können Daten in einen privaten Bereich hochgeladen werden, den nur die Nutzerin oder der Nutzer selbst einsehen und verwalten kann.
- > Grundsätzlich ist es möglich, einzelne Dateien oder Ordner für andere (gebunden an die Berechtigung) freizugeben, wodurch z. B. ein Versenden per E-Mail entfällt. Das Teilen kann in der Bildungscloud aus dem gemeinsamen und privaten Bereich auch an "Externe" erfolgen und zeitlich beschränkt werden.
- > Über die Vergabe von **CC-Lizenzen** können selbst erstellte Dokumente für andere Nutzerinnen und Nutzer – auch über das eigene LOGINEO NRW hinaus – freigegeben werden. Diese sind dann über eine in den Dateimanager integrierte Suche auffindbar.
- > Um das Auffinden von Dateien noch einfacher und den Austausch von Inhalten gewinnbringender zu gestalten, können jeder Datei **Metadaten** (wie z. B. das Fach oder Stichworte) mitgegeben werden. Die integrierte Suche liefert so genauere Treffer.
- > Alle Dateien liegen in einer nach **BSI-** zertifizierten (ISO 27001) Serverumgebung.
- > Zusätzlich verfügt jede Instanz von LOGINEO NRW in der Verwaltungscloud über einen **besonders geschützten Bereich** – den "Datensafe". Hier können besonders sensible und schützenswerte Daten abgelegt werden. Ein kürzeres automatisches Abmelden (Timeout), kein Zugriff über WebDAV, eine zusätzliche Authentifizierungsstufe sowie eine Zugangsbeschränkung für bestimmte Kontotypen sorgen in diesem Bereich für höhere Sicherheit.
- > LOGINEO NRW ist eine Arbeitsplattform mit Fokus auf die tägliche pädagogische Arbeit innerhalb eines Schuljahres. Für eine Langzeitarchivierung sind gegebenenfalls weitere Maßnahmen zu ergreifen. Schülerakten können mit LOGINEO NRW nicht geführt werden.

Da der Speicherplatz limitiert ist, steht den Nutzerinnen und Nutzern in der Bildungscloud und der Verwaltungscloud ein kontotypabhängiger Speicherplatz zur Verfügung. <sup>1</sup>

-

 $1$  Der kontotypabhängige Speicherplatz beträgt aktuell z. B. für den Kontotyp "Lehrer" in der Bildungscloud 3 GB und in der Verwaltungscloud 2 GB. Die kontotypabhängigen Speicherlimits können unter Berücksichtigung der allgemeinen Speicherplatzauslastung im Rahmen des Produktmanagements angepasst werden.

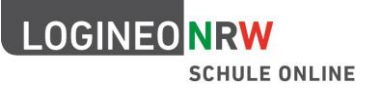

#### **EDMOND NRW**

- > EDMOND NRW, der Onlinedienst für Bildungsmedien der Medienzentren in NRW, ist über LOGINEO NRW ebenfalls ohne zusätzliche Authentifizierung (Single Sign-On) erreichbar. Lehrerinnen und Lehrer an Schule und ZfsL können mehrere tausend audiovisuelle Medien kostenlos für ihren Unterricht nutzen und herunterladen. Hierbei werden im Sinne der Datensparsamkeit ausschließlich jene Informationen übertragen, die für die Nutzung der Anwendung notwendig sind.
- > Produzieren statt Konsumieren: Der Einsatz von EDMOND-Medien ermöglicht innovative schüler- und handlungsorientierte Lernszenarien, da viele Medien von Lehrerinnen und Lehrern sowie Schülerinnen und Schülern für unterrichtliche Zwecke be- und verarbeitet werden dürfen.
- > Dabei liefert LOGINEO NRW im Hintergrund anhand der Rolle der Nutzerin oder des Nutzers, des Schul- bzw. ZfsL-Standortes und des zugehörigen Medienzentrums **passgenaue Trefferlisten**. Ein erstes Filtern entfällt somit und erleichtert das Auffinden von Materialien.

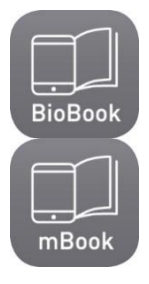

**EDMOND** 

## **Digitale Schulbücher**

- > Digitale Schulbücher bieten vielfältige Vorteile gegenüber der analogen Form:
	- zahlreiche multimediale Elemente (z. B.: Filme, eingesprochene Texte, Animationen, Quizaufgaben)
	- Inhalte auf unterschiedlichen Anforderungsniveaus und mit verschiedenen Hilfestellungen (Differenzierungsmöglichkeiten)
	- voller Zugriff auf im Unterricht eingesetzte Materialien durch Schülerinnen und Schüler
	- Individualisierbarkeit durch eigene Anmerkungen und Einstellungen (z. B.: Notizen, Markierungen im Text, Anpassung der Schriftgröße)
- > Die beiden digitalen Schulbücher, das mBook NRW für das gemeinsame Lernen und das BioBook NRW, wurden im Auftrag des Landes NRW entwickelt. Diese können von Lehrkräften aller Schulformen in vollem Funktionsumfang kostenlos getestet und genutzt werden.
- > Schulen, die sich für den Einsatz entschieden haben, können die Bücher per Single Signon (SSO) nutzen und dort in einem individualisierten Exemplar arbeiten. Hierbei findet eine Pseudonymisierung statt, sodass auf Seiten des Anbieters keine Rückschlüsse auf die Identität der Nutzerin oder des Nutzers möglich sind.

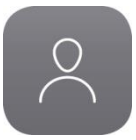

#### **Benutzerprofil**

- > Über diese Kachel erhält jede Nutzerin und jeder Nutzer Einblick in die individuellen Gruppenmitgliedschaften, Berechtigungen und die verarbeiteten Benutzerdaten.
- > Darüber hinaus erfolgt an dieser Stelle die **Passwortverwaltung** des eigenen Zugangs.
- > LOGINEO NRW ermöglicht Nutzerinnen und Nutzern mit entsprechender Berechtigung eine **Freigabe des E-Mail-Kontos** für weitere Personen innerhalb der eigenen LOGINEO NRW-Instanz (= Delegation). Dies kann sinnvoll oder notwendig sein, wenn beispielsweise bei längerer Abwesenheit E-Mails nicht unbeantwortet bleiben dürfen.

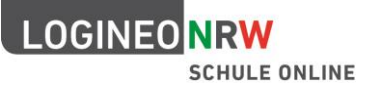

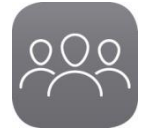

#### **Benutzerverwaltung** für Administratorinnen und Administratoren

- > Für jede Instanz von LOGINEO NRW gibt es einen oder mehrere Administratorinnen oder Administratoren, die als **Ansprechperson grundlegende Einstellungen** und Tätigkeiten übernehmen. Zu ihren Aufgaben gehört das Anlegen, Löschen, Importieren von Nutzerinnen und Nutzern und das Durchführen der Schuljahreswechsel bzw. des Wechsels des Ausbildungsjahrgangs.
- > Darüber hinaus können sie Berechtigungen bearbeiten und Gruppen anlegen oder löschen. Die Verwaltung von **Passwörtern und weiteren Funktionskonten** (z. B. "Sekretariat") lässt sich hier ebenfalls durchführen. Die Kachel der Benutzerverwaltung ist an die Übernahme eines Funktionskontos gebunden und kann nicht über einen personalisierten Account erreicht werden. Basis für die Übernahme dieser Aufgabe ist eine schriftliche Vereinbarung mit der Leiterin oder dem Leiter der Institution und der Lehrkraft bzw. der jeweiligen Seminarausbilderin oder dem jeweiligen Seminarausbilder.
- > Leiterinnen und Leiter von Schulen und ZfsL haben als hauptverantwortliche Personen ausschließlich lesenden Zugriff auf die Benutzerverwaltung.

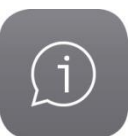

#### **Netzwerk**

- > Hinter der Kachel "Netzwerk" befinden sich Unterstützungsangebote und Anleitungen für alle Nutzerinnen und Nutzer. Je nach Benutzerrolle und Funktion sind hier unterschiedliche Inhalte aufrufbar. Insgesamt stehen folgende Angebote bereit:
	- ein Handbuch und Anleitungen
	- Erklärfilme für unterschiedliche Nutzergruppen
	- ein Blog mit aktuellen Informationen
	- FAQ
	- Foren für unterschiedliche Benutzergruppen und Themenbereiche
	- $-$  für alle Administratorinnen und Administratoren und die Kontotypen "Lehrer", "Lehramtsanwärter", "Funktion" und "Personal" eine Möglichkeit technische Fehler zu melden (Ticketsystem)
- > Durch ein Miteinander und den Austausch auf unterschiedlichen Ebenen entsteht eine "**Community**", die Unterstützung und Hilfe auf verschiedenen Ebenen bietet.

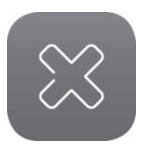

#### **Logout**

- > Die Einmalanmeldung (**S**ingle **S**ign-**O**n) führt dazu, dass im Hintergrund mehrere Anmeldeprozesse laufen, die für Nutzerinnen und Nutzer nicht direkt sichtbar sind. Um zu vermeiden, dass man sich von allen aktiven Systemen einzeln abmelden oder den Browser komplett schließen muss, gibt es den Button "Logout".
- > Auf diese Weise findet eine Abmeldung aus allen Systemen statt, die mit LOGINEO NRW über SSO verbunden sind.
- > Die erfolgreiche Abmeldung wird für die Nutzerinnen und Nutzer visualisiert, sodass die im Hintergrund verborgenen Aktivitäten transparent werden.

Das Produkt LOGINEO NRW wird fortlaufend weiterentwickelt. Auch sollen Schulen und Zentren für schulpraktische Lehrerausbildung in einer kommenden Version von LOGINEO NRW die Möglichkeit erhalten, weitere digitale Angebote, durch das Einfügen von einfachen Links, innerhalb von LOGINEO NRW zu bündeln.